# **TABLE OF CONTENTS**

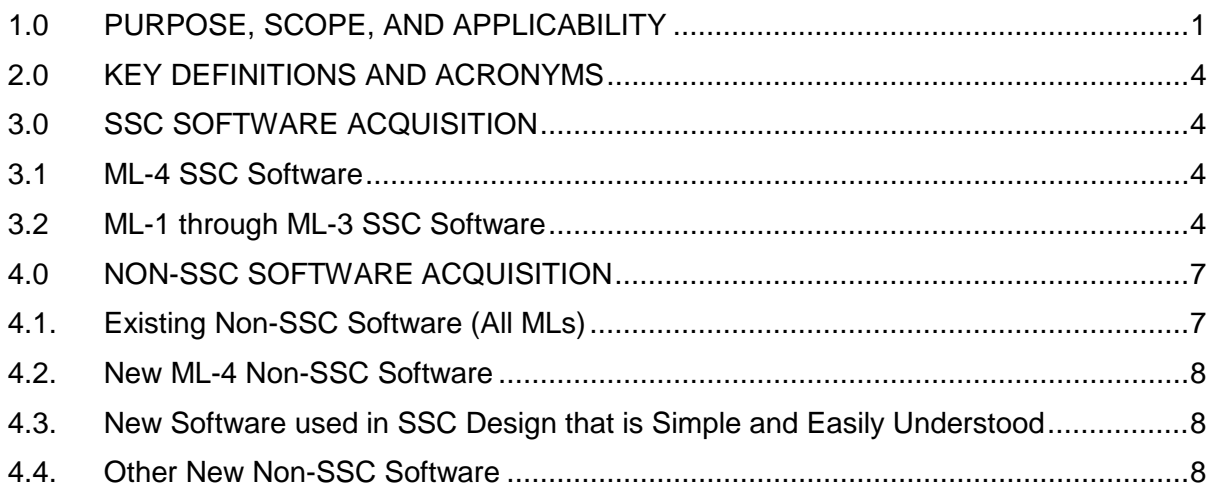

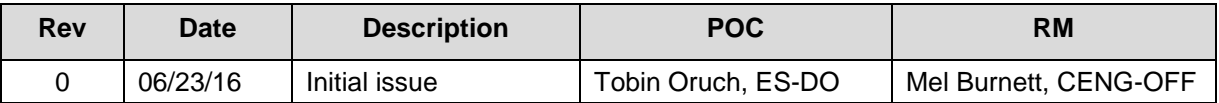

# <span id="page-0-0"></span>**1.0 PURPOSE, SCOPE, AND APPLICABILITY**

This section, SOFT-ACQUIRE, describes the "how, when, and who" for acquiring software and software services. See Table 21.2-1 for a summary of this section.

See Chapter 21 applicability in SOFT-GEN. In addition:

 $\overline{a}$ 

- [1](#page-0-1). This section applies to workers that are acquiring software.<sup>1</sup>
- 2. To apply this section, the software must first be identified and a draft or final software determination (Form 2033) completed. See SOFT-GEN.
- 3. Freeware: Freeware cannot be acquired without the approval of the Chapter POC or designate(s).[2](#page-0-2) Exceptions: Uncomplicated software tools (see Chapter 21 applicability in SOFT-GEN), toolbox codes, "Simple and Easily Understood" software used in the design of SSCs, software from other organizations within the DOE complex, and/or software acquired from other government agencies (e.g., US EPA, Army Corps of Engineers). Note: P1011, *Computer Hardware, Software, and Services: Exceptions to Acquisition, Maintenance, and Support* has additional requirements for freeware.
- 4. See SOFT-V&V for verification and validation (V&V), including commercial grade dedication; see SOFT-MAINT for maintenance of acquired software.
- 5. Software acquisition includes associated software services throughout this section.

<span id="page-0-1"></span><sup>1</sup> Thus, software developed by a LANL owner (self-developed) would not follow this Section, but would follow all others.

<span id="page-0-2"></span><sup>&</sup>lt;sup>2</sup> Should be necessary for LANL mission accomplishment and where no feasible alternative solutions are available.

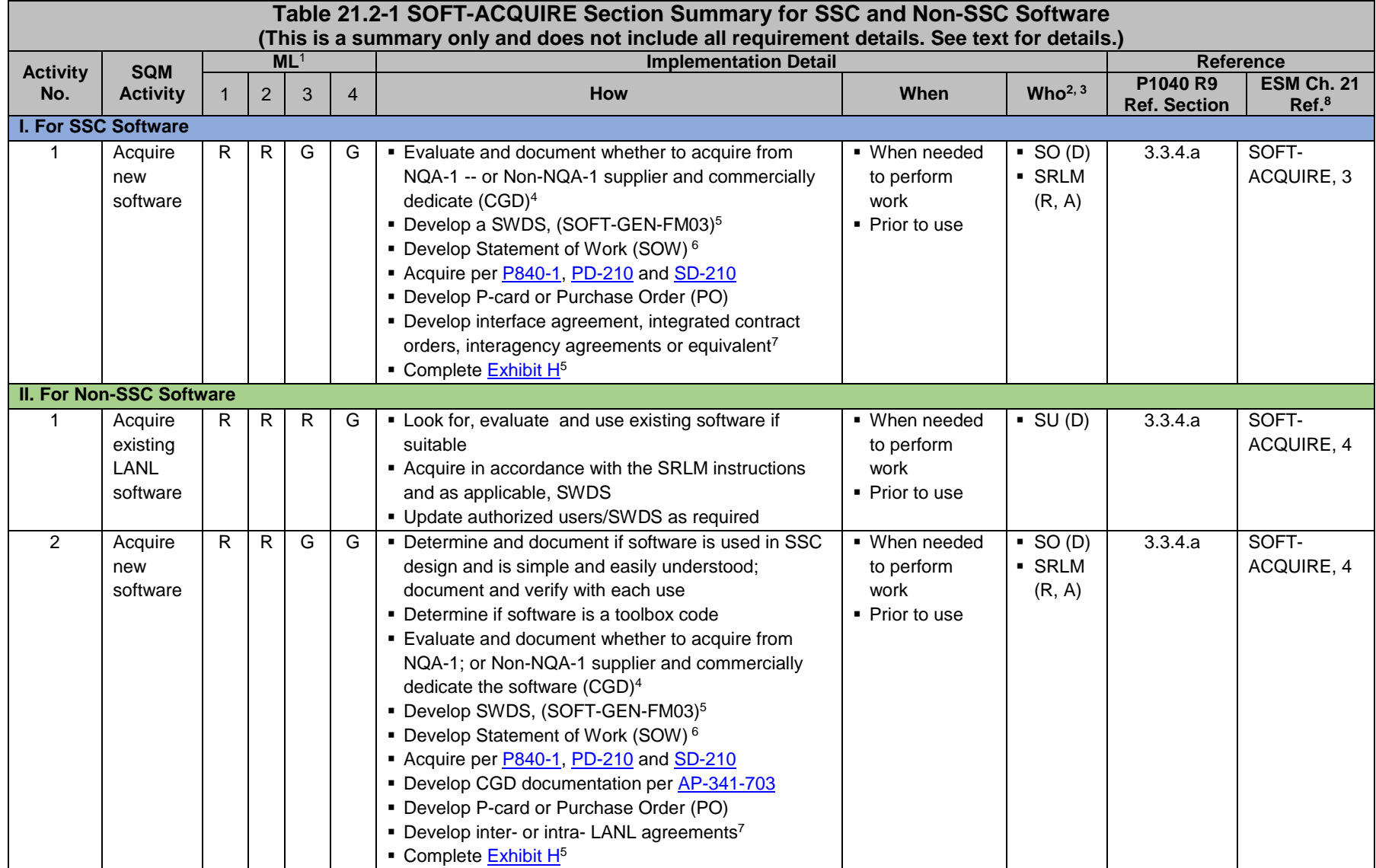

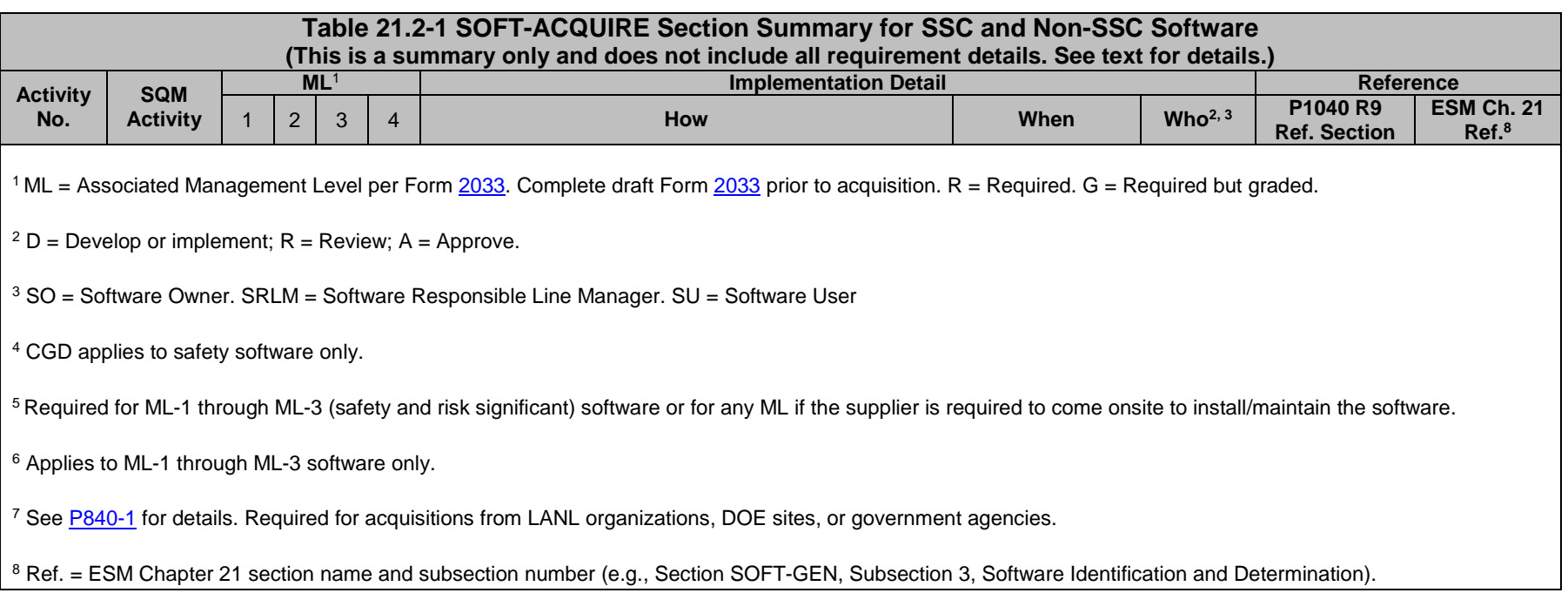

### <span id="page-3-0"></span>**2.0 KEY DEFINITIONS AND ACRONYMS**

<span id="page-3-1"></span>See SOFT-GEN for key definitions and acronyms.

### **3.0 SSC SOFTWARE ACQUISITION**

#### <span id="page-3-2"></span>**3.1 ML-4 SSC Software**

- A. How.
	- 1. Acquire in accordance with [P840-1,](https://int.lanl.gov/policy/assets-management.shtml) *Quality Assurance for Procurements*, [PD210,](https://policy.lanl.gov/pods/policies.nsf/LookupDocNum/PD210/$file/PD210.pdf) *Cyber Security Program,* [SD210,](https://int.lanl.gov/policy/documents/SD210.pdf) *Information Risk Management Framework* and the following:
		- a. Procure with a purchase card (P-card) or purchase order (PO) using LANL online systems. Specify software requirements and acceptance criteria.
		- b. Complete an [Exhibit H](http://int.lanl.gov/org/padops/admaser/quality-performance-assurance/institutional-quality-assurance/supply-chain-quality/procurement/index.shtml) if the supplier comes onsite to install and/or maintain the software (ref. [P840-1\)](https://int.lanl.gov/policy/assets-management.shtml), as required.
		- *c. Guidance: For software acquired from other organizations within LANL or within the DOE complex, use interface agreements, integrated contracts or equivalent where possible. See [P840-1](https://int.lanl.gov/policy/assets-management.shtml) for details and an example interface agreement.*
		- d. Protect against suspect/counterfeit items (S/CI) items by procuring from reputable authorized suppliers and ensuring valid software licenses. See [P330-9,](https://int.lanl.gov/policy/management-systems.shtml) *Suspect Counterfeit Items (S/CI)* for additional information.
		- e. Retain acquisition documentation in accordance with the SRLM's governing records management process.
	- *Note*: Ensure the correct SWID (obtained when completing Form 2033) is part of the acquisition documentation record number. See [AP-341-402,](https://coe.lanl.gov/APs/default.aspx) *Engineering Document Management in Operating Facilities* for details.
- B. When. When software is needed to perform work.
- C. Who. The SO develops and the SRLM reviews and approves the acquisition[3.](#page-3-4)

## <span id="page-3-3"></span>**3.2 ML-1 through ML-3 SSC Software**

Software for ML-1 through ML-3 applications must be acquired in accordance with this Subsection.

<span id="page-3-4"></span> <sup>3</sup> Additional review and approval by the requestor's Division Leader and OICO may be required by Acquisition Services Management (ASM). Se[e ASM 3400.00.0410,](http://int.lanl.gov/services/procurement/designated-procurement-representative/non-catalog.shtml) *Goods or Services Requiring Special Review/Approval* and/or contact an ASM representative.

- A. How.
	- 1. Safety Software: Acquire from an NQA-1 qualified supplier, or, if from a Non-NQA-1 qualified supplier, commercial-grade-dedicate the software.
		- a. Determine whether to acquire from an NQA-1 qualified supplier or a Non-NQA-1 qualified supplier by incorporating the following factors:
			- i. the availability of NQA-1 qualified suppliers (see the [LANL](http://int.lanl.gov/org/padops/admaser/quality-performance-assurance/_assets/docs/iesl.pdf)  [Institutional Evaluated Supplier List, \(IESL\)](http://int.lanl.gov/org/padops/admaser/quality-performance-assurance/_assets/docs/iesl.pdf));
			- ii. performance history;
			- iii. cost, schedule and other commercial factors applicable to the software lifecycle.
	- 2. Develop a software data sheet (SWDS). Use SOFT-GEN-FM03, *Software Data Sheet Form (SWDS)*. Document the NQA-1/Non-NQA-1 acquisition strategy on the SWDS. As required by the SRLM, document supporting rationale on the SWDS or elsewhere.
	- 3. Risk Significant software: Acquire from an NQA-1 qualified supplier or a Non-NQA-1 qualified supplier. CGD does not apply.
	- 4. Develop a Statement of Work (SOW). Use the applicable SOW forms (from ES-EPD, AP-341-702, or equivalent). *Guidance: [ASM website](https://asmdocs.lanl.gov/docs/Proformas/Forms/Exhibit%20D.aspx)*. Address the following requirements:

#### *Note:* **Treat bold text (not headings) as ML-1 and ML-2 requirements but guidance for ML-3 throughout SOFT-ACQUIRE. Plain text is a requirement for ML-1 through ML-3.**

- a. Identify the software requirements, **including but not limited to specific functionality in specified environments, acceptance criteria, and supplier/LANS interfaces**; for designed software, see SOFT-DESIGN.
- b. Require documentation (and/or computer programs) describing methods used in developing and validating the software (e.g., test cases). See SOFT-DESIGN and SOFT-V&V.
- c. **From NQA-1 qualified suppliers, and when available from Non-NQA-1 qualified suppliers, require the supplier to report software errors to the purchaser, and as appropriate, the ability for the purchaser to report software errors to the supplier**.
- d. Specify software features, including requirements for safety, security functions and performance as applicable.
- e. Specify requirements for supplier notification of new releases or other issues (in addition to errors) that impact the software operation.
- f. **As required, specify mechanisms for the users to obtain assistance in operating the software**.
- g. Specify quality assurance requirements (*e.g., conform to DOE Order 414.1D or ASME NQA-1-2008/NQA-1A-2009 or* [ASME NQA-1-](http://www.lanl.gov/library/find/standards/index.php) [2008/NQA-1A-2009,](http://www.lanl.gov/library/find/standards/index.php) *Quality Assurance Requirements for Nuclear Facility Applications, Part I and Part II*). Specify quality assurance requirements on an Exhibit H for ML-1 through ML-3 (safety and risk

significant) software, and for any ML software if the supplier is required to be onsite to install/maintain the software.

- h. *Address the following guidance:*
	- *1) For safety software that will undergo CGD, specify required supplier support to CGD the software (e.g., access for supplier assessments, surveys, 3rd party dedicators).*
	- *2) Specify training and/or technical support required to promote successful installation and use of the software.*
	- *3) Consider specifying minimum acceptable performance history for similar applications.*
	- *4) Specify desired method/media for computer program delivery (e.g., electronic download, compact disc).*
	- *5) Consider attaching marked-up vendor product information that identifies key software requirements (e.g., 64 bit, Windows 10 operating system, Delta V version 10.2).*
	- *6) As needed, contact the Office of Chief Information Officer (OCIO) for assistance implementing [PD210](https://int.lanl.gov/policy/safeguards-and-security.shtml) and/or [SD210.](https://int.lanl.gov/policy/safeguards-and-security.shtml)*
- 5. As required, clarify LANL-supplier responsibility on the SWDS.

Example: LANL was planning to acquire software for an ML-2 application. The supplier provided notifications of defects, new releases or other issues that may impact the software operation on the supplier's website. The SWDS specified that the SRLM would periodically review the supplier website and/or contact the supplier to ensure the notification requirement was satisfied.

- 6. Acquire in accordance with [P840-1,](https://int.lanl.gov/policy/assets-management.shtml) [PD210,](https://int.lanl.gov/policy/safeguards-and-security.shtml) and [SD210](https://int.lanl.gov/policy/safeguards-and-security.shtml)*.* Note the following:
	- a. For intra-laboratory acquisitions use interface agreements per [P840-1.](https://int.lanl.gov/policy/assets-management.shtml) See [P840-1](https://int.lanl.gov/policy/assets-management.shtml) for an example interface agreement. Address SOW requirements in the agreement.
	- b. For inter-laboratory acquisitions from other organizations within the DOE complex, use integrated contract orders (ICOs) per [P840-1.](https://int.lanl.gov/policy/assets-management.shtml) Address SOW requirements in the ICO.
	- c. P-cards cannot be used for purchasing software associated with ML-1 through ML-3 applications (includes safety software and risk significant software).
	- d. Protect against suspect/counterfeit items (S/CI) items by procuring from reputable suppliers and ensuring valid software licenses. See [P330-9,](https://int.lanl.gov/policy/management-systems.shtml) *Suspect Counterfeit Items (S/CI)* for additional information.
	- e. Retain acquisitions documentation in accordance with the SRLM's governing records management process.

Ensure the correct SWID (obtained when completing Form 2033) is part of the acquisition documentation record number. See [AP-341-402](https://coe.lanl.gov/APs/default.aspx) for details.

f. See LANL Institutional Evaluated Supplier List [\(IESL\)](http://int.lanl.gov/org/padops/admaser/quality-performance-assurance/_assets/docs/iesl.pdf) for a listing of NQA-1 qualified suppliers.

- g. See [AP-341-703,](https://coe.lanl.gov/APs/default.aspx) *Commercial Grade Dedication* for CGD. (See SOFT-V&V for use of performance history for dedicating computer programs.) Identify and control acquired software during the dedication process.
- B. When. Acquire when software is needed to perform work. Complete acquisition prior to approval for use as described in SOFT-V&V.
- C. Who. The SO performs acquisition activities. The SRLM must review and approve software acquisitions.[4](#page-6-2)

#### <span id="page-6-0"></span>**4.0 NON-SSC SOFTWARE ACQUISITION**

Look for, evaluate, and if suitable, use existing software before acquiring new software. If existing software cannot be used, then determine if the software is used in SSC design that is simple and easily understood; or other software. Then, acquire in accordance with the following applicable text.

#### <span id="page-6-1"></span>**4.1. Existing Non-SSC Software (All MLs)**

- A. How.
	- 1. Look for existing software at LANL that may be suitable. *Review the Engineering Services Division software inventory. Contact the ES-Div Software Coordinator and/or subject matter expert (SME) that may be using the desired software or similar software. Coordinator should be listed on ES-Div and Ch 21 webpages.*
	- 2. Evaluate whether existing software is suitable for the intended application. Evaluate limitations (including licenses), boundary conditions, performance (including issues/risks), and bases. Incorporate the following in the evaluation:
		- *a.* Ensure the ML of the existing software is commensurate with the intended use. *For example, if CAESAR II software were acquired and managed as ML-3 software, it can only be used on ML-3 and ML-4 applications. It cannot be used on ML-1 or ML-2 applications unless: (a) it were determined to be simple and easily understood software used in design, or (2) it were commercially grade dedicated.*
		- b. Ensure the industry code associated with the software is appropriate for the intended application. *For example, CAESAR II, version 7.0 is based on the 2012 edition of American Society of Mechanical Engineers (ASME) B31.3; the software should be used only for designs where this edition of the code is appropriate.*
		- c. For ML-1 through ML-3 software, update authorized users, SWDS as required.
- B. When. Evaluate and use existing software, if suitable, before acquiring new software. Acquire when needed to perform work.
- C. Who. The software user (SU) completes required acquisition actions.

<span id="page-6-2"></span> $\overline{a}$ <sup>4</sup> See previous footnote regarding other approvals such as ASM.

<span id="page-7-1"></span>**4.3. New Software used in SSC Design that is Simple and Easily Understood** 

1. Determine if the software is in the category of software that is used in SSC design that is simple and easily understood. Such software is excluded from commercial grade dedication (CGD) or the requirement to acquire from an NQA-1 supplier. The Responsible Engineer (RE) completes the

determination using the following criteria. Each criterion must be satisfied.

- a. The software is used in the design of SSCs;
- b. The results of the computer program can be easily confirmed through hand calculations;
- c. A person technically qualified, as determined by the SRLM, in the subject can review and understand the program and the supporting calculations; and,
- d. The software can be individually verified with each use (e.g., calculation). See SOFT-V&V for individual verification requirements.
- 2. The RE documents the determination in the calculation where the software was used and the determination is reviewed and approved as part of the calculation in accordance with SOFT-V&V.
- 3. If the software is in this category, then acquire the software as ML-4 software in accordance with Subsection 4.2.
- 4. If the software is not in this category, then acquire in accordance with Subsection 4.4.

*Note:* If the software is safety software, frequent use of the software may justify CGD or acquisition from an NQA-1 supplier.

- B. When. Acquire when software is needed to perform work.
- C. Who. The SO develops and the SRLM reviews and approves the acquisition (see footnote for Paragraph 3.1.c regarding ASM).

## <span id="page-7-2"></span>**4.4. Other New Non-SSC Software**

Software for ML-1, ML-2, and/or ML-3 applications that is not "Simple and Easily Understood" software used for SSC design must be acquired in accordance with this section. This includes toolbox codes. All of the text in this section applies to ML-1 and ML-2 software.

- A. How.
	- 1. Using the requirements of this section determine whether to acquire software from:
		- **the [DOE Safety Software Quality Assurance Central Registry](http://energy.gov/ehss/safety-software-quality-assurance-central-registry) (hereafter** Registry, *currently safety basis software only*);
		- an NQA-1 qualified supplier, or
		- a Non-NQA-1 qualified supplier.

See Subsection 3.1 and apply to Non-SSC ML-4 software.

<span id="page-7-0"></span>**4.2. New ML-4 Non-SSC Software**

A. How.

- *2.* Toolbox codes: Determine if the software is listed on the Registry. If listed, it is a toolbox code. *Guidance:[5](#page-8-0) Acquire in accordance with the following:*
	- *a. If the software is from other DOE site, acquire using an integrated contract order (ICO) in accordance with [P840-1](https://int.lanl.gov/policy/assets-management.shtml) and this section.*
	- *b. If the software is from another government agency, acquire using an inter-agency agreement (IAA) in accordance with [P840-1](https://int.lanl.gov/policy/assets-management.shtml) and this section.*
	- *c. Only the version of the toolbox code listed on the Registry can be acquired without performing CGD or acquiring from an NQA-1 supplier.*
- 3. Excluding toolbox codes, acquire safety software from an NQA-1 qualified supplier -- or from a Non-NQA-1 qualified supplier and commercial grade dedicate the software.
	- a. Determine whether to acquire from an NQA-1 qualified supplier or a Non-NQA-1 qualified supplier by incorporating the following factors:
		- i. the availability of NQA-1 qualified suppliers (see the LANL [Institutional Evaluated Supplier List, \(IESL\)](http://int.lanl.gov/org/padops/admaser/quality-performance-assurance/_assets/docs/iesl.pdf));
		- ii. performance history;
		- iii. cost, schedule and other commercial factors applicable to the software lifecycle.
- 4. Develop a SWDS. Use SOFT-GEN-FM03, *Software Data Sheet Form (SWDS)*. Document the NQA-1/Non-NQA-1 acquisition strategy on the SWDS. As required by the SRLM, document supporting rationale on the SWDS or elsewhere.
- 5. Risk Significant Software: Acquire from an NQA-1 qualified supplier or a Non-NQA-1 qualified supplier. CGD does not apply.
- 6. Develop a Statement of Work (SOW). Use the applicable SOW forms (from ES-EPD, AP-341-702, or equivalent). *Guidance: [ASM website](https://asmdocs.lanl.gov/docs/Proformas/Forms/Exhibit%20D.aspx)*. Address the following requirements:

#### *Note:* **Treat bold text (not headings) as ML-1 and ML-2 requirements but guidance for ML-3 throughout SOFT-ACQUIRE. Plain text is a requirement for ML-1 through ML-3.**

- a. Identify the software requirements. Include as specific functionality in specified environments (as applicable), acceptance criteria, **and supplier/LANL interfaces**.
- b. Require documentation (and/or computer programs) describing methods used in **developing and** validating the software (e.g., test cases).
- c. **From NQA-1 qualified suppliers, and when available from Non-NQA-1 qualified suppliers, require the supplier to report software errors to the purchaser, and as appropriate, the ability for the purchaser to report software errors to the supplier**.

 $\overline{a}$ 

<span id="page-8-0"></span><sup>5</sup> P840-1 r8 doesn't address the central registry and P1040 r9 excludes toolbox codes from acquisition requirements.

- d. Specify software features, including requirements for safety, security functions and performance as applicable.
- e. Specify requirements for supplier notification of new releases or other issues (in addition to errors) that impact the software operation.
- *f. As required, specify mechanisms for the users to obtain assistance in operating the software.*
- g. Specify quality assurance requirements (*e.g., conform to DOE Order 414.1D or ASME NQA-1-2008/NQA-1A-2009, Quality Assurance Requirements for Nuclear Facility Applications, Part I and Part II*). Specify quality assurance requirements on an Exhibit H for ML-1 through ML-3 (safety and risk significant) software and for any ML software if the supplier is required to be onsite to install/maintain the software.
- h. For software that includes models (see SOFT-GEN for definition and SOFT-DESIGN for additional information), ensure the appropriateness of the model for the application in addition to the appropriateness of the computer code used to provide the outcome of the model.
- *i. Address the following guidance:*
	- *1) Specify minimum design codes for the software. As a fictitious example, SAP2000 must satisfy ASCE 10-97 for steel frame design and ACI 318-08 for concrete frame design.*
	- *2) For safety software that will undergo CGD, specify supplier support that may be required to dedicate the software (e.g., access for supplier assessments, surveys, third-party dedicators).*
	- *3) Specify training and/or technical support required to promote successful installation and use of the software.*
	- *4) Specify whether single user, multiuser server-based, or cloud-based licenses are required (contact the ES-Div Software Coordinator for support).*
	- *5) Consider specify minimum acceptable performance history for similar applications.*
	- *6) Specify desired method/media of computer program delivery (e.g., electronic download, compact disc).*
	- *7) Consider attaching marked-up vendor product information that identifies the key software requirements (e.g., 64 bit, Windows 10, ASME B31.3 2012 Edition).*
	- 8) *As needed, contact the Office of Chief Information Officer (OCIO) for assistance implementing [PD210](https://int.lanl.gov/policy/safeguards-and-security.shtml) and/or [SD210.](https://int.lanl.gov/policy/safeguards-and-security.shtml)*
- 7. As required, clarify LANL-supplier division of responsibility on the SWDS.

*Example: LANL was planning to acquire software in an ML-2 application. The supplier provided notifications of defects, new releases or other issues that may impact the software operation on the supplier's website, rather than a* 

*more direct notification such as email. The SWDS specified that the SRLM will periodically review the supplier website and/or contact the supplier for the information and thereby ensure the requirement was satisfied.*

8. Acquire in accordance with [P840-1,](https://int.lanl.gov/policy/assets-management.shtml) [PD210,](https://int.lanl.gov/policy/safeguards-and-security.shtml) and [SD210](https://int.lanl.gov/policy/safeguards-and-security.shtml)*.* Note the following:

See LANL Institutional Evaluated Supplier List [\(IESL\)](http://int.lanl.gov/org/padops/admaser/quality-performance-assurance/_assets/docs/iesl.pdf) for a listing of NQA-1 qualified suppliers.

- a. See [AP-341-703,](https://coe.lanl.gov/APs/default.aspx) *Commercial Grade Dedication* for CGD. (See SOFT-V&V for use of performance history for dedicating computer programs.)
- *b. Guidance: Intra-laboratory acquisitions should use interface agreements per [P840-1.](https://int.lanl.gov/policy/assets-management.shtml) See [P840-1](https://int.lanl.gov/policy/assets-management.shtml) for an example interface agreement. Address SOW requirements in the agreement.*
- c. For inter-laboratory acquisitions from other organizations within the DOE complex, use integrated contract orders (ICOs) per [P840-1.](https://int.lanl.gov/policy/assets-management.shtml) Address SOW requirements in the ICO.
- d. Note that P-cards cannot be used for purchasing software associated with ML-1 through ML-3 applications (includes safety software and risk significant software).
- e. Protect against suspect/counterfeit items (S/CI) items by procuring from reputable authorized suppliers and ensuring valid software licenses. See [P330-9,](https://int.lanl.gov/policy/management-systems.shtml) *Suspect Counterfeit Items (S/CI)* for additional information.
- f. Retain acquisitions documentation in accordance with the SRLM's governing records management process.

Ensure the correct SWID (obtained when completing Form 2033) is part of the acquisition documentation record number. See [AP-341-402](https://coe.lanl.gov/APs/default.aspx) for details.

- B. When. Acquire when software is needed to perform work. Complete acquisition prior to approval for use as described in SOFT-V&V.
- C. Who. The SO performs acquisition activities. The SRLM must review and approve software acquisitions (See previous footnote regarding other approvals such as ASM.).